#### Programmazione orientata agli oggetti **Ereditarietà**

#### Incapsulamento e astrazione

- Lo stato di un oggetto:
	- § Non è accessibile all'esterno
	- Può essere visto e manipolato solo attraverso i metodi
- Quindi: lo stato di un oggetto è protetto

#### $\rightarrow$  Il modello ad oggetti supporta in modo naturale l'incapsulamento

- Dal momento che dall'esterno possiamo vedere solo i metodi c'è una separazione netta tra cosa l'oggetto è in grado di fare e come lo fa
- Abbiamo quindi una separazione netta fra interfaccia e implementazione
	- $\rightarrow$  Il modello ad oggetti supporta in modo naturale l'astrazione

### Dalla programmazione basata su oggetti all'OOP

- § Vantaggi rispetto alla programmazione procedurale
	- Consente di realizzare programmi con struttura modulare in cui ogni modulo è indipendente dai dettagli implementativi degli altri
	- Consente di anche realizzare componenti riusabili (le classi)
	- ma come ottengo un nuovo componente da uno **già disponibile?**
- ricopiare manualmente il codice della classe esistente e cambiare quel che va cambiato
- Serve il codice sorgente
- Si duplicano di parti di codice …
- La stessa cosa, ripetuta tante volte (ogni volta ne serve una variante ) … in manutenzione, devo operare su tante copie dello stesso codice: impensabile a farsi!!!

## Ricopiare il codice ...

■ Partiamo sempre dalla classe Counter:

public class Counter { private int val; public void reset() {  $val = 0;$  } public void inc()  $\{ val++; \}$ public int getValue() { return val;} }

§ **La classe BiCounter è per gran parte copia: public class BiCounter { private int val; public void reset() { val = 0; } public void inc() { val++; } public int getValue() { return val;} public void dec() { val--; } }**

- § creare un oggetto composto (e usare delega)
	- § **che incapsuli il componente esistente...**
	- § **… gli "inoltri" le operazioni già previste…**
	- … e crei, sopra di esso, le nuove operazioni **richieste (eventualmente definendo nuovi dati)**

§ **Ma anche questo approccio è un po' ridondante (devo ridefinire tutti i metodi delegati)**

Esempio CounterDec come oggetto composto

# Da Counter … al *contatore avanti/indietro (con decremento)*

```
public class CounterDec {
private Counter c;
public CounterDec() { c = new Counter(); }
 public CounterDec(int v) { c = new Counter(v);public void reset() { c.reset(); }
 public void inc() { c.inc(); }
 public int getValue() { return c.getValue(); }
 public void dec() {
   int v = c.getValue(); c.read();
                                       Delega
```
for (int i=1; i<v; i++) c.inc(); }

}

- § creare un oggetto composto (e usare delega)
	- § **che incapsuli il componente esistente...**
	- § **… gli "inoltri" le operazioni già previste…**
	- § **… e crei, sopra di esso, le nuove operazioni richieste (eventualmente definendo nuovi dati)**
	- § **Ma anche questo approccio è un po' ridondante (devo ridefinire tutti i metodi delegati)**
- § specializzare (per ereditarietà) il tipo di componente

## Ereditarietà - OOP

- **II modello orientato agli oggetti (object-oriented e non** object-based) ci mette a disposizione uno strumento per fare quello che abbiamo appena descritto
- Questo strumento si chiama ereditarietà (inheritance)
- § Grazie all'ereditarietà possiamo creare una nuova classe che estende un classe già esistente
- Su questa classe possiamo:
	- Introdurre nuovi comportamenti
	- Modificare i comportamenti esistenti
- $\bullet$  Attenzione: la classe originale non viene assolutamente modificata. Le modifiche vengono fatte sulla classe derivata
- E' un concetto del tutto nuovo: non esiste nulla di simile nella programmazione procedurale

## Esempio di ereditarietà

```
■ Partiamo sempre dalla classe Counter:
  public class Counter 
  \{private int val;
    public void reset() 
     { val = 0; }
    public void inc() 
     \{ val++; \}public int getValue() 
     { return val;}
  }
```
§ Counter implementa un contatore monodirezionale: può andare solo avanti

## **BiCounter**

- Immaginiamo di aver bisogno di un contatore bidirezionale, che può andare avanti e indietro
- Ci troviamo nella situazione appena descritta: abbiamo una classe che va quasi bene ma non del tutto
- Vorremmo poter aggiungere un metodo, dec(), che permetta di decrementare il valore del contatore
- Con la programmazione object-based abbiamo due sole alternative:
	- Scrivere una nuova classe, che potremmo chiamare BiCounter: fattibile ma è un peccato rifare tutto da zero (piuttosto, oggetto composto e delega)
	- Modificare Counter, ma se facciamo un errore potremmo mettere in crisi tutti i programmi che usano già Counter
- L'ereditarietà ci consente di trovare la situazione ottimale: public class BiCounter extends Counter  $\{$ public void dec()  $\{ val--; \}$ }
- Questa nuova classe:
	- eredita da Counter il campo val (un int)
	- eredita da Counter tutti i metodi
	- aggiunge a Counter il metodo dec()
- Il segreto è nella parola chiave extends che ci dice che BiCounter non è una classe creata da zero, ma estende Counter riusandola in modo flessibile

## Rappresentazione dell'ereditarietà in UML

- UML mette a disposizione una notazione grafica particolare per rappresentare l'ereditarietà
- Si usa una linea con un triangolo per collegare la classe che eredita da quella originale
- Il triangolo ha la parte larga (la base) rivolta verso la classe BiCounter per rappresentare l'idea di estensione
- Link is-a, BiCounter is-a Counter

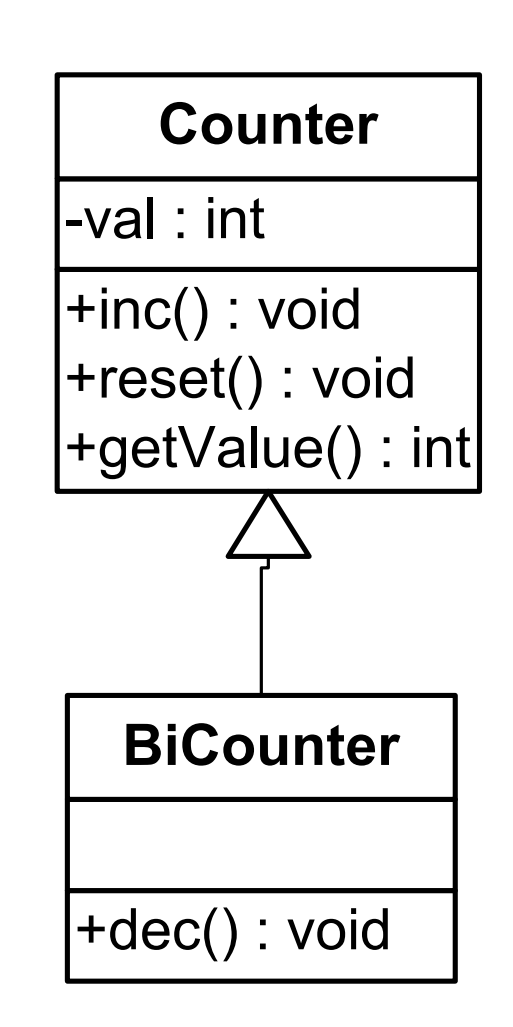

## Esempio di uso di BiCounter

§ Vediamo un esempio di utilizzo:

```
public class EsempioBiCounter
\{public static void main(String[] args)
   {
   int n;
   BiCounter b1; 
   b1 = new BiCounter();
   b1.inc(); // metodo ereditato
   b1.dec(); // metodo nuovo
   n = b1.getValue(); 
    System.out.println(n);
   }
 }
```
■ Come si può notare possiamo invocare sull'istanza di BiCounter sia il metodo dec() definito in BiCounter che il metodo inc() che BiCounter eredita da Counter

#### Programma completo…

```
public class EsempioBiCounter
                                                       {
                                                       public static void
                                                         main(String Args[])
                                                        {
                                                         Counter c = new Counter();
                                                         BiCounter c1 = new BiCounter(); 
                                                          c1.inc(); 
                                                          int n=c1.getValue();
                                                          System.out.println(n);
                                                          c1.dec();
                                                          n=c1.getValue();
                                                          System.out.println(n);
                                                         }
                                                       }
                                                       public class BiCounter extends Counter
                                                       {
                                                        public void dec() 
                                                         { 
                                                          val--; 
                                                         }
                                                       }
public class Counter
{
 private int val;
 public void reset() 
 { val = 0; }
 public void inc() 
 { val++; }
 public int getValue() 
 { return val;}
}
                                                                                     ERRORE!
```
#### **Ereditarietà** 15

### C'è qualcosa che non va…

■ Sembra tutto a posto, ma se si prova a compilare questo esempio si ottiene un errore nel metodo dec()

```
public void dec()
```
{ val--; } // questa riga dà un errore di compilazione!

- Il problema è che l'attributo val è stato definito in Counter come private e tutto quello che è private può essere visto e usato solo all'interno della classe che lo ha definito.
- Il metodo dec() appartiene a BiCounter, che è una classe diversa da Counter, e quindi gli attributi e gli eventuali i metodi privati di Counter non sono accessibili

## La visibilità protected

- Potremmo definire val come public, ma è una soluzione un po' eccessiva: val sarebbe visibile a tutti.
- E' evidente che serve un nuovo livello di visibilità.
- Java, come buona parte dei linguaggi ad oggetti, definisce a questo scopo il livello protected.
- Un attributo o metodo dichiarato protected è visibile nella classe che lo definisce e in tutte le classi che ereditano, direttamente o indirettamente, da essa.
- Attenzione: indirettamente vuol dire che se io definisco val come protected in Counter, val è accessibile in BiCounter, che eredita da Counter, ma anche in una eventuale classe SuperCounter che erediti da BiCounter

## La soluzione corretta e notazione UML

■ Vediamo la dichiarazione corretta di Counter e BiCounter:

```
public class Counter 
\bigl\{protected int val;
  public void reset() 
  { val = 0; }
  public void inc() 
  { val++; }
  public int getValue() 
  { return val;}
}
public class BiCounter extends Counter
\bigl\{public void dec() 
 { val--; }
}
```
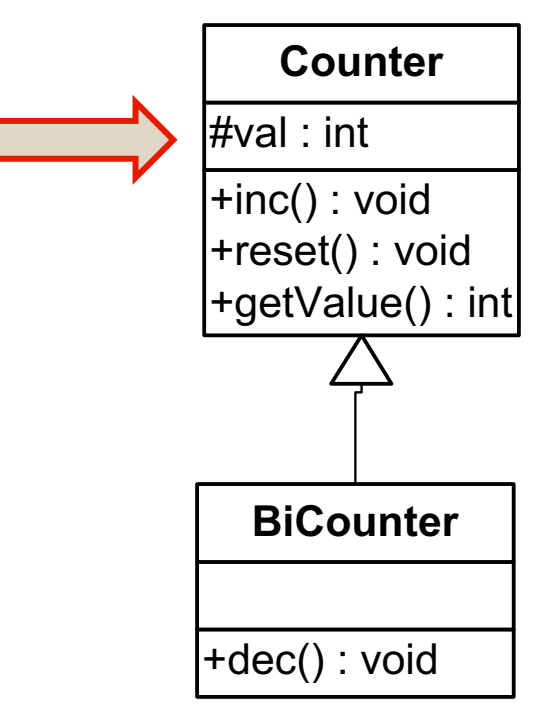

■ In UML gli elementi protetti vengono indicati con il simbolo # (vedi a lato)

#### Cosi' funziona …

```
public class EsempioBiCounter
                                                         {
                                                          public static void
                                                           main(String Args[])
                                                          {
                                                           Counter c = new Counter();
                                                           BiCounter c1 = new BiCounter();
                                                          c1.reset();
                                                          c.inc(); 
                                                          c.dec(); //NO
                                                          }
                                                         }
                                                         public class BiCounter extends Counter
                                                         {
                                                          public void dec() 
                                                           { 
                                                           val--; 
                                                           }
                                                         }
public class Counter
{
 protected int val;
 public void reset() 
 { val = 0; }
 public void inc() 
{ val++; }
 public int getValue() 
 { return val;}
}
```
# Un po' di terminologia

- La relazione espressa in Java dalla parola chiave extends prende il nome di ereditarietà (inheritance)
- In una relazione di ereditarietà:
	- § **La classe di partenza (nel nostro esempio Counter) prende il nome di classe base**
	- § **La classe di arrivo (nel nostro caso BiCounter) prende il nome di classe derivata**
- § Si dice anche che:
	- BiCounter è una sottoclasse di Counter
	- § **Counter è una superclasse di BiCounter**
- Il fatto che usando BiCounter possiamo utilizzare metodi definiti Counter prende il nome di riuso

## Ricapitolando

- L'ereditarietà è uno strumento, tipico della programmazione orientata agli oggetti (OOP)
- Ci consente di creare una nuova classe che riusa metodi e attributi di una classe già esistente
- Nella classe derivata (sottoclasse) possiamo fare tre cose:
	- § **Aggiungere metodi**
	- § **Aggiungere attributi**
	- § **Ridefinire metodi (***lo vedremo in seguito***)**

 $\bullet$  Attenzione: non è possibile togliere né metodi né attributi

■ Non a caso c'è la parola **extends** 

## Ereditarietà e costruttori - 1

- § Abbiamo visto che quando usiamo l'ereditarietà la classe derivata (sottoclasse) eredita dalla classe base (superclasse):
	- Tutti gli attributi, anche quelli privati, a cui comunque i metodi della classe derivata non potranno accedere direttamente.
	- Tutti i metodi, anche quelli privati che le istanze della classe derivata non potranno usare direttamente
- Ma non eredita i costruttori: i costruttori sono specifici di una particolare classe: il costruttore di una classe non a caso ha il nome uguale alla classe
- Questo significa che quando creo un'istanza di BiCounter non viene invocato il costruttore di Counter ma il costruttore di default di BiCounter
- Dato che non ne abbiamo definito uno esplicitamente è quello creato automaticamente dal sistema

#### Ereditarietà e costruttori - 2

- Il fatto che vengano ereditati gli attributi implica che in ogni istanza della classe derivata abbiamo anche tutti gli attributi (lo stato) di un'istanza della classe base
- Alcuni di questi attributi non sono accessibili perché sono stati dichiarati come privati e quindi non abbiamo alcun modo per inizializzarli direttamente nel costruttore della classe derivata
- Ogni costruttore della classe derivata deve quindi invocare un costruttore della classe base affinché esso inizializzi gli attributi ereditati dalla classe base
- § Ognuno deve costruire quello che gli compete

### Ereditarietà e costruttori - 3

- Perché ogni costruttore della classe derivata deve invocare un costruttore della classe base?
- **Per almeno tre motivi:** 
	- Solo il costruttore della classe base può sapere come inizializzare i dati ereditati in modo corretto
	- Solo il costruttore della classe base può garantire l'inizializzazione dei dati privati, a cui la classe derivata non potrebbe accedere direttamente
	- E' inutile duplicare nella sottoclasse tutto il codice necessario per inizializzare i dati ereditati, che è già stato scritto

#### Ereditarietà e costruttori - Super

- Ma come può un costruttore della classe derivata invocare un costruttore della classe base?
- Abbiamo visto che i costruttori non si possono mai chiamare direttamente!
- Occorre un modo consentire al costruttore della classe derivata di invocare un opportuno costruttore della classe base: la parola chiave super
- La definizione completa di BiCounter sarà quindi public class BiCounter extends Counter  $\bigl\{$ public void BiCounter() { super(); } public void dec() {  $val--;$  }

```
}
```
### Ereditarietà e costruttori - automatismi

- E se non indichiamo alcuna chiamata a super(...)?
- Il sistema inserisce automaticamente una chiamata al costruttore di default della classe base aggiungendo la chiamata a super().
- In questo caso il costruttore di default della classe base deve esistere, altrimenti si ha errore.
- $\bullet$  Attenzione: il sistema genera automaticamente il costruttore di default solo se noi non definiamo alcun costruttore!
- Se c'è anche solo una definizione di costruttore data da noi, il sistema assume che noi sappiamo il fatto nostro, e non genera più il costruttore di default automatico!

*Esempi su costruttori da provare al computer (altro plico di slide)*

Overriding di metodi

Polimorfismo

Classe Object

## Ricapitolando

- L'ereditarietà è uno strumento, tipico della programmazione orientata agli oggetti (OOP)
- Ci consente di creare una nuova classe che riusa metodi e attributi di una classe già esistente
- Nella classe derivata (sottoclasse) possiamo fare tre cose:
	- § **Aggiungere metodi**
	- § **Aggiungere attributi**
	- Ridefinire metodi

G<sup>\*</sup>Attenzione: non è possibile togliere ne metodi né attributi

■ Non a caso c'è la parola **extends** 

## Esempio: Counter

■ Partiamo da questo esempio:

```
public class Esempio
\{public static void main(String[] args)
   \{int n;
    Counter c1;
    c1 = new Counter(); 
    c1.reset();
    for (int i=0; i<150; i++)
               c1. inc();
    n = c1.getValue();
    System.out.println(n);
   }
 }
```
§ Stampa 150

## Ridefinizione di metodi

- Prendiamo in considerazione un altro esempio: ci serve un contatore monodirezionale che possa contare fino a 100 e non oltre
- Anche in questo caso Counter ci va quasi bene, ma non del tutto
- Però è un caso diverso un po' diverso dal precedente (BiCounter) perché non dobbiamo aggiungere un comportamento (metodo) ma cambiare il funzionamento di un metodo esistente (inc())
- L'ereditarietà consente di fare anche questo: se in una classe derivata ridefiniamo un metodo già presente nella classe base questo sostituisce il metodo preesistente.
- Questo meccanismo prende il nome di overriding (sovrascrittura)

## Esempio: la classe CentoCounter

**• Definiamo quindi la classe CentoCounter:** 

public class CentoCounter extends Counter

```
\bigl\{public void inc()
  { 
    if (val<100)val++;
  }
}
```
- Come possiamo vedere anche in questo caso usiamo la parola chiave extends,
- Però non aggiungiamo un metodo ma ne ridefiniamo uno già esistente (overriding)
- § A lato vediamo la rappresentazione UML di questa situazione
- Vedremo in seguito che la scelta che abbiamo fatto pone dei problemi

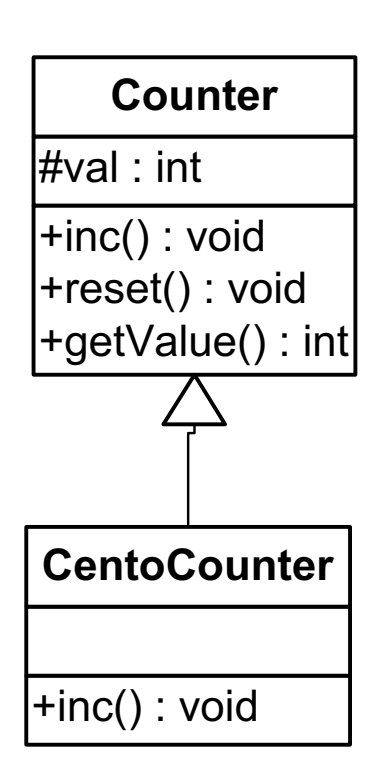

## Esempio di uso di CentoCounter

■ Vediamo un esempio di utilizzo:

```
public class EsempioCentoCounter
\{public static void main(String[] args)
   {
    int n;
    CentoCounter c; 
    c = new CentoCounter();
    c.reset();
    for(int i=1;i<=150;i++) 
              c.inc(); // metodo ridefinito
    n = c.getValue(); 
    System.out.println(n);
   }
 }
§ Cosa stampa? 150 o 100?
```
## Esempio di uso di CentoCounter

■ Vediamo un esempio di utilizzo:

```
public class EsempioCentoCounter
\{public static void main(String[] args)
   {
    int n;
    CentoCounter c; 
    c = new CentoCounter();
    c.reset();
    for(int i=1;i<=150;i++) 
             c.inc(); // metodo ridefinito
   n = c.getValue(); 
    System.out.println(n);
   }
 }
```
■ Stampa 100: CentoCounter sovrascrive con una sua versione il metodo inc() ereditato da Counter

(Altri) Esempi al calcolatore su: 1) Costruttori ed ereditarietà 2) Subtyping e Polimorfismo 3) Overriding 4) Object

# **Overriding**

- Se l'ereditarietà consentisse solo l'aggiunta di metodi non ci sarebbe molto altro da dire
- § Sappiamo invece che è anche possibile la ridefinizione di un metodo esistente (overriding)
- § Abbiamo visto che questo meccanismo aggiunge una notevole flessibilità ai meccanismi di riuso
- Ma oltre a ciò, la combinazione tra subtyping e overriding apre nuove prospettive…
- § … ma anche qualche possibile fonte di confusione!

■ Consideriamo sempre la classe CentoCounter che, come BiCounter, è una sottoclasse di Counter

```
public class CentoCounter extends Counter
\left\{ \right.public void inc()
  { 
    if (va1<100) val++;}
}
```
- § Modifichiamo l'esempio (main) usando un'istanza di CentoCounter ma ...
- Definiamo il reference come Counter, e creiamo l'istanza come CentoCounter nel main
- Poi stampiamone il valore
- § Cosa stampa?

■ Nel nostro (nuovo) esempio:

```
public class Esempio
\{public static void main(String[] args)
   \{int n;
    Counter c1;
    c1 = new CentoCounter(); 
    c1.reset();
    for (int i=0; i<150; i++)
               c1.inc();
    n = c1.\text{qetValue} );
    System.out.println(n);
   }
 }
```
- § Cosa stampa? 100 o 150?
- § Chi prevale? Il tipo del reference o il tipo dell'istanza?

■ Sostituendo un'istanza di Counter con una di CentoCounter, nel nostro esempio:

```
public class Esempio
\bigl\{public static void main(String[] args)
   \bigl\{int n;
    Counter c1;
    c1 = new CentoCounter();// Era c1=new Counter()
    c1.reset();
    for (int i=0; i<150; i++)c1.inc();
    n = c1.getValue();
    System.out.println(n);
   }
 }
§ Il programma scrive a video: Valore: 100
```
## Violazioni di sostituibilità

## ■ Cosa è successo?

- Ridefinendo il metodo inc() in CentoCounter abbiamo fatto saltare la sostituibilità fra Counter e CentoCounter
- La classe derivata non è più sostituibile con la classe base  $\rightarrow$  diversa implementazione di inc()
- Il pasticcio è nato dalla combinazione di due fattori:
	- § Abbiamo **ridefinito un metodo (overriding)**
	- Nel ridefinirlo abbiamo ristretto il comportamento della classe derivata
- L'errore è stato quello di usare l'ereditarietà per restringere e non per estendere
- Non a caso la parola chiave che Java usa per indicare i legami di ereditarietà è extends

## Riassumendo

- L'ereditarietà va sempre usata per estendere
- § Se si usa l'ereditarietà per restringere si viola la sostituibilità tra superclasse e sottoclasse
- § Questo è il motivo per cui quando si eredità non è consentito eliminare metodi
- Aggiungendo metodi non ci corrono rischi ...
- … tuttavia:
- G<sup>\*</sup>Attenzione: quando si ridefinisce un metodo c'è un potenziale rischio: bisogna sempre operare in modo da non restringere il comportamento del metodo originale

## Overriding e overloading

## Overriding e overloading

- G<sup>\*</sup>Attenzione: non bisogna assolutamente confondere l'overloading con l'overriding!
- L'overloading ci permette di creare un nuovo metodo con lo stesso nome ma parametri diversi
- Il nuovo metodo si affianca a quello già esistente, che continua a poter essere utilizzato
- L'overriding ci permette di ridefinire un metodo esistente: il metodo ridefinito deve avere lo stesso nome e gli stessi parametri
- Il nuovo metodo sostituisce quello preesistente che non è più accessibile nella classe derivata
- ◆ Attenzione: se per caso ci sbagliamo e nel fare un overriding cambiamo il tipo di un parametro, Java lo interpreta come un overloading!

## Esempio su overriding e overloading

- Vogliamo derivare da BiCounter la classe SuperCounter che permette di fare incrementi e decrementi di valore specificato public class SuperCounter extends BiCounter  $\{$ public void inc(int n) {  $val = val + n;$  } public void dec(int n) {  $val = val - n;$  } }
	- In questo caso abbiamo overloading e non overriding: i metodi inc() e dec() di BiCounter rimangono accessibili e vengono affiancati da inc(int n) e dec(int n)

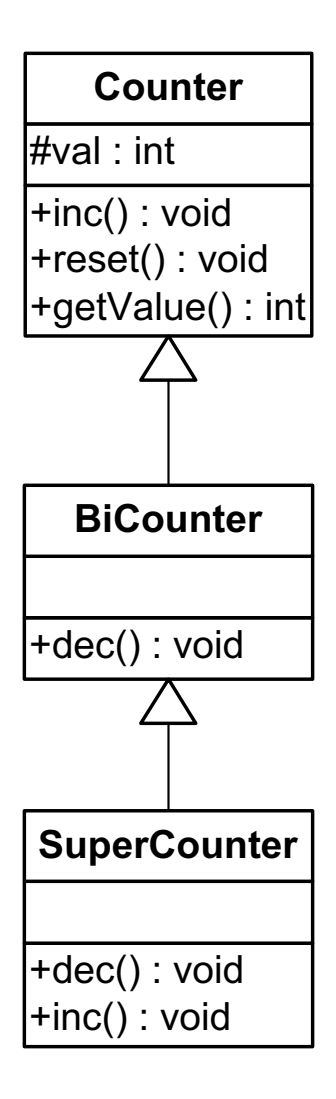

## Esempio di uso di SuperCounter

- Vediamo un esempio di utilizzo: public class EsempioSuperCounter  $\bigl\{$ **public static void main(String[] args) { int n; SuperCounter c; c = new SuperCounter(); c.reset(); c.inc(); // metodo ereditato da Couter c.inc(100); // metodo definito in SuperCounter c.dec(); // metodo ereditato da BiCouter c.dec(100); // metodo definito in SuperCounter n = c.getValue(); System.out.println(n); } }**
- SuperCounter aggiunge una versione dei metodi inc() e dec() a quelle ereditate da Counter e BiCounter

#### **Ereditarietà** 47

#### Ancora su super

- La parola chiave super non è limitata solo ai costruttori.
- Nella forma super(...) invoca un costruttore della classe base ma può essere usata ovunque ci sia il bisogno di invocare un metodo della classe base
- Quando noi ridefiniamo un metodo (overriding) rendiamo invisibile il metodo della classe base
- Se all'interno del metodo ridefinito vogliamo invocare quello originale possiamo usare super
- Nella classe CentoCounter avremmo potuto scrivere così:

```
public class CentoCounter extends Counter
\bigl\{public void inc()
  { 
    if (val<100)super.inc();
  }
}
```
■ E' una forma ancora più flessibile di riuso: in questo modo riusiamo il metodo originale aggiungendo solo quello che ci serve

#### Esempio array

```
public class EsempioArray {
   public static void main(String[] args) {
      int n;
      Counter [] a; 
      a = new Counter[4];
      a[0]=new Counter(); a[1]=new BiCounter();
      a[2]=new CentoCounter(); a[3]=new SuperCounter();
      for (int i=0; i<4;i++) {
            a[i].reset(); 
            a[i].inc(); 
            n=a[i].getValue(); 
            System.out.println(n); }
      }
   }
```
- possiamo utilizzare un'istanza di una sottoclasse al posto di un istanza di una superclasse
- Questo perché ogni sottoclasse è un sottotipo (subtyping)